**PROVE & PRODOnl <sup>a</sup> cura di Andrea de Prisco**

# **Amorphium 1.0**

*di Raffaello De Masi.*

Electric Image è nome ben noto nel campo dell'elaborazione digitale professionale dell'immagine. Si tratta di un software utilizzato in numerose occasioni per creare, nel cinema, effetti speciali e i registi di film come Jurassic Park, Titanic, Man in Black, Terminator 2, e l'ultima puntata di Star Wars hanno attinto a piene mani alle risorse di questo prodotto per creare immagini virtuali e particolari animazioni in tre dimensioni, da inserire nei loro film. Play Inc. è la casa produttrice di questo fantastico pacchetto; ebbene, oggi Play lancia sul mercato la prima versione di Amorphium, che non è altro che la trasposizione, su personal computer, delle caratteristiche del fratello maggiore, destinando all'uso personale una grande risorsa di esperienza e conoscenza dell'argomento e delle tecniche relative.

Amorphium è, a buon diritto, il primo ambiente di modellazione, disegno, e ritocco in 3D per personal computer. Esso offre una strada comple-

tamente nuova per la creazione di grafica tridimensionale, permettendo di "scolpire" interattivamente e di dipingere oggetti tridimensionali in tempo reale, ottenendo immediatamente il risultato progressivo, senza bisogno di ricorrere a lunghe e tediose sedute di rendering. Fine principale di questo pacchetto è la creazione di grafica per DTP, siti Web, grafica commerciale, produzione di oggetti per utilizzazioni diverse.

## **Modellazione con le dita**

Il pacchetto di Amorphium è già bello solo a vedersi; i produttori giocano la

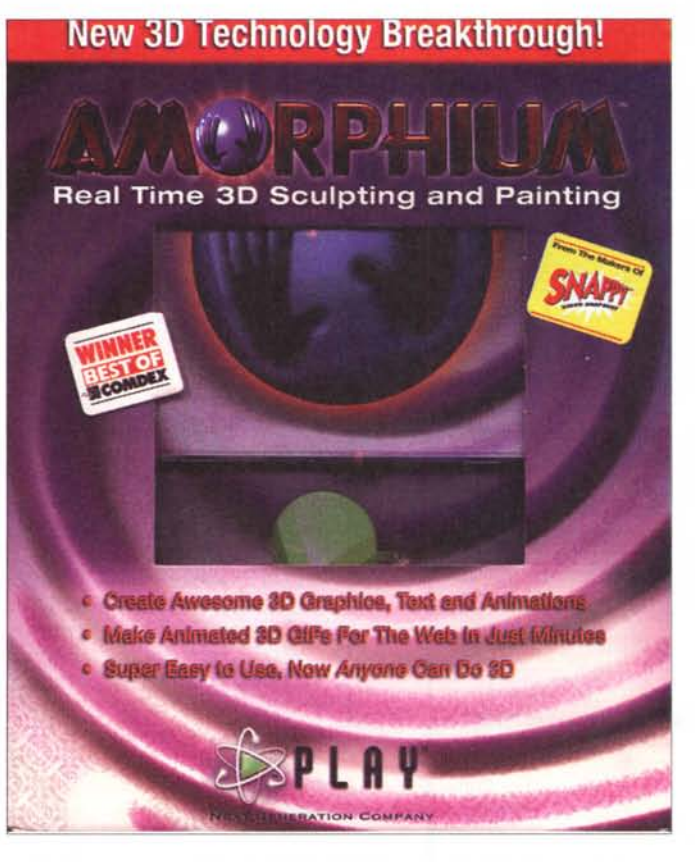

carta della tridimensionalità già nel materiale fornito, con un manuale con copertina stampata a rilievo e un CD inserito in una custodia con ologramma stampato sul fronte. Il manuale è un vero attrezzo di lavoro, visto che, a fronte di quello cui, negli ultimi tempi, ci hanno abituato gli ultimi package, qui troviamo un pesante manuale di circa cinquecento pagine.

Il concetto davvero originale e, per certi versi, vincente di Amorphium è il principio che, piuttosto che disegnare un oggetto in tre dimensioni, sia per l'utente più facile, immediato e naturale ottenerlo deformandolo, "spingendo" e "tirando", come recita l'introduzione al pacchetto, con una serie di tool; più o meno la cosa che si fa mo-

dellando una massa informe di creta o di plastilina. Nel mondo reale una palla, un bolo informe viene schiacciato, manipolato, scalfito e inciso in vario modo e con vari attrezzi, e magari successivamente colorato. Lo stesso si fa qui, con la differenza, verso pacchetti della stesso genere, che i risultati si vedono immediatamente, grazie a un'eccezionale ottimizzazione degli algoritmi interni del pacchetto, capaci di eliminare del tutto la fase del rendering. E questo senza che sia necessario disporre, sul nostro personal computer, di costose schede acceleratrici grafiche; quasi una magia!

Ma magia non è; si tratta solo di esperienza, visto che per far girare il programma sono sufficienti 32 MB di RAM, e un semplice Pentium 133 dotato di Windows 95. Come al solito ogni configurazione maggiore non può essere che benvenuta, ma conosciamo prodotti grafici o di semplice disegno

vettoriale che richiedono molto di più.

Come è possibile tutto ciò? AI centro di Amorphium c'è un software ottimizzato in maniera superlativa (l'esperienza di Electric Image non vi è certo estranea), soprattutto in ottica di rendering in 3D. In questa occasione Play Inc. ha riscritto daccapo il codice di Amorphium, riproponendo la problematica già affrontata da Electric Image e risolvendola con tecniche del tutto estranee e diverse da quelle incluse nei più tradizionali modelli in 3D, rendendo il prodotto finale paragonabile a quel che offre un pacchetto professionale di fascia alta, venuto al prezzo di alcune migliaia di dollari.

L'approccio nuovo al problema della modellazione in 3D appare chiaro

#### Amorphium 1.0 Play Inc. 2890 Kilgore Rd. Rancho Cordova CA 95670-6133 Prezzo 99.95 US\$

quando Amorphium rinuncia definitivamente alla lenta e difficoltosa tecnica della modellazione di fase a "fil di ferro". Il lavoro che, una volta, richiedeva ore di modellazione attraverso poligoni, linee curve e tool sofisticati ma difficili da usare, diviene ora prodotto di qualche minuto e sovente secondo. Perciò i creatori del pacchetto insistono che l'approccio corretto al loro prodotto va inteso piuttosto come modellazione dell'argilla che come disegno su carta, e che colorare significa, più che altro, pennellare su queste superfici così prodotte. E questi tool di emulazione del mondo reale (ad esempio spatola, coltello, carta abrasiva, ecc) sono a portata di mano dell'utente, a distanza di pochi click del mouse.

In altri termini Amorphium è l'anello di passaggio tra prodotti come Adobe Photoshop e sistemi grafici 3D dedicati. I campi d'uso del prodotto sono tutti quelli in cui è necessario produrre oggetti in tre dimensioni quanto più prossimi alla realtà, anche con la possibilità di salvataggio in bidimensionale; e soddisfa alla necessità di creare logo in 3D, banner, bottoni, file VRML e GIF

Ognuno di noi, vedendo i prodotti di pacchetti tridimensionali, avrà notato il difetto intrinseco nel loro uso: gli oggetti prodotti, ancorché perfetti, non appartengono al mondo reale. Agli oggetti di Amorphium questa caratteristica non manca, visto che presentano effetti e imperfezioni realistiche, come rughe, ombre, screpolature, distorsioni, dentellature. E in più senza presentare quelle spigolosità innaturali della modellazione a fil di ferro, in cui l'allineamento e la complanarità dei punti nodali è problema ben noto da lungo tempo.

## **All'interno** di un nuovo mondo

All'apertura, Amorphium offre una vista caratteristica e stranamente familiare. Basta riflettere un pochino per ricor-

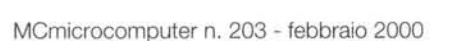

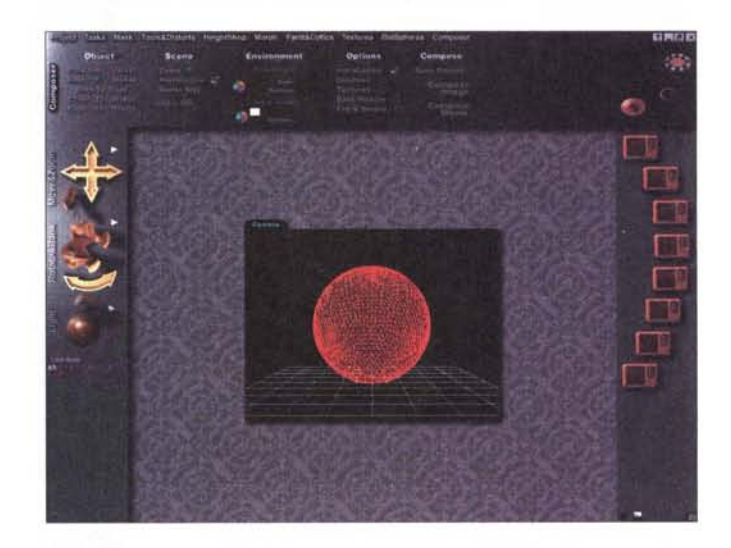

La finestra principale del programma, con la sfera pronta a essere modellata.

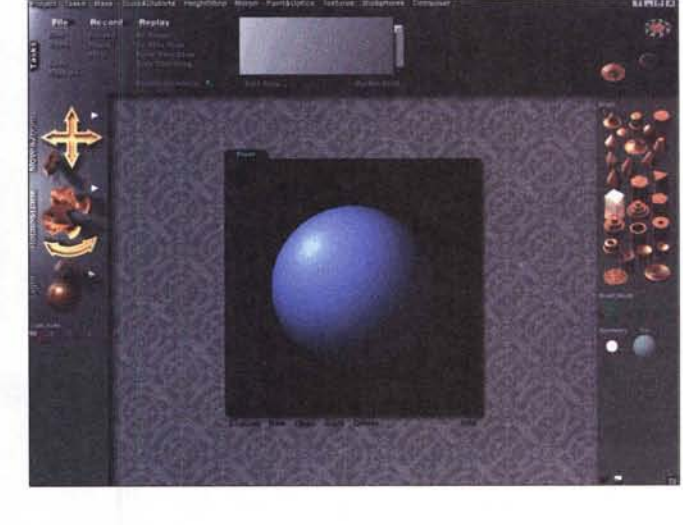

La finestra delle preferenze; si noti il supporto della tavoletta grafica e la possibilità di adottare sfondi di lavoro differenti.

dare come lo schema generale di impostazione degli oggetti e lo stesso ambiente di base sia molto simile a quello visto nei prodotti di MetaCreations (Bryce, tanto per citare il pacchetto più noto e diffuso).

Originale la partenza, senza dubbio, come la maggior parte delle altre cose che ci si presenteranno. Al lancio di una nuova creazione, ci troveremo di fronte una finestra ben strutturata, con a sinistra i tool di manipolazione, a destra le forme caratteristiche di base, e in testa un'innumerevole serie di voci di menu destinate a creare effetti speciali predeterminati. Da qui si parte per creare un oggetto, scegliendolo da una serie di prefabbricati, e quest'oggetto potrà essere ruotato e spostato attraverso una trackball virtuale, illuminato con uno o più punti luce mobili nello spazio e in

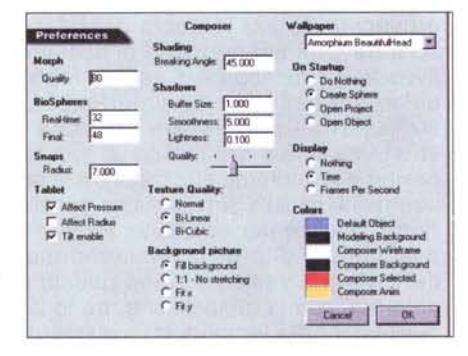

piani definiti. A questo punto sarà possibile imparare ad applicare, all'oggetto, le tecniche di gestione dei modificatori di forma, attraverso la pressione e la deformazione-modifica del raggio.

E' davvero impressionate vedere come, trascinando la spatola della pressio-

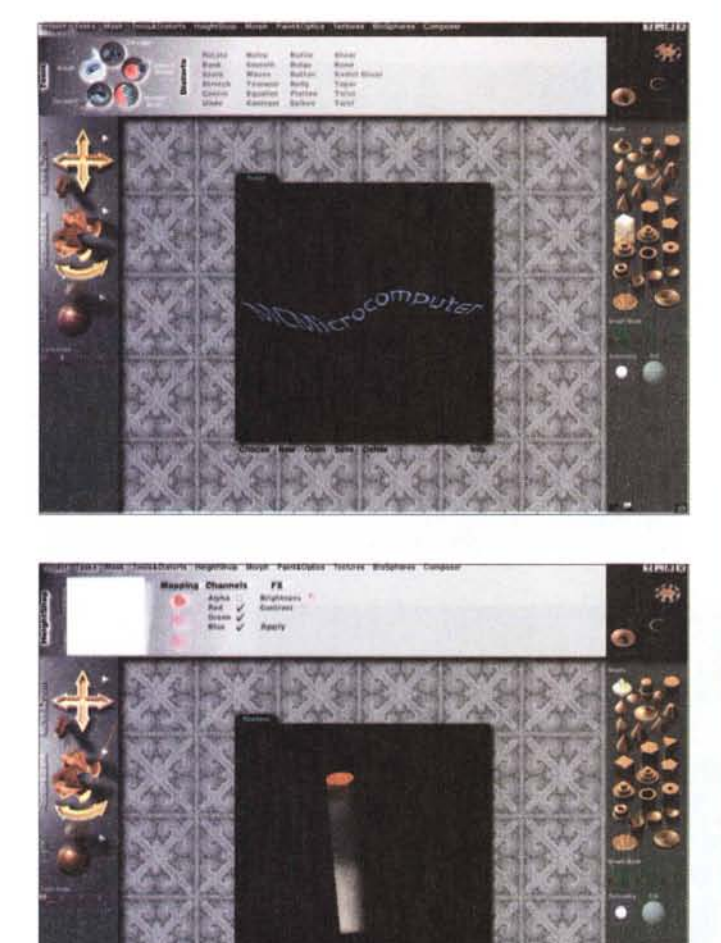

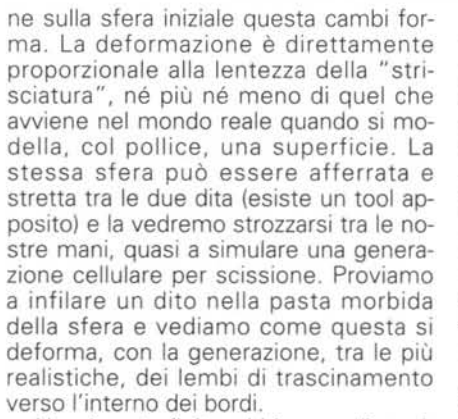

Non è certo finito; abbiamo a disposizione mezzi che, difficilmente potremo mai reperire nel mondo reale. Facciamo un esempio; se afferriamo una sfera tra indice e pollice chiusi a cerchio, avremo una strozzatura anulare al centro. Abbiamo applicato una pressione" positiva"

lungo l'area di contatto tra le dita e il materiale da deformare. Amorphium permette di applicare anche una pressione "negativa", vale a dire che la stessa sfera si deformerà generando, stavolta, un anello estruso attorno al corpo principale. Ancora un esempio di applicazione di tool virtua-

li; il comando Spikes genera, sulla superficie, una serie di protuberanze che possono essere regolarmente distribuite o prodursi dove si va a toccare col mouse. Un click su un menu ed ecco la possibilità di aggiungere effetti particolari, come aggiunta di venature alla superfi-

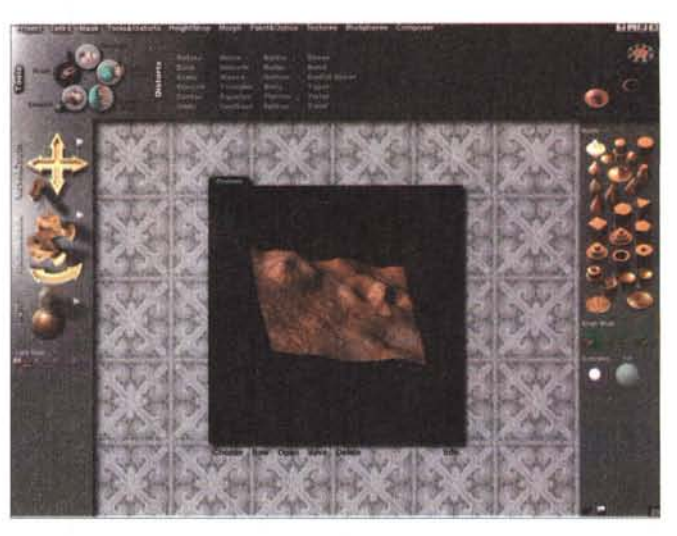

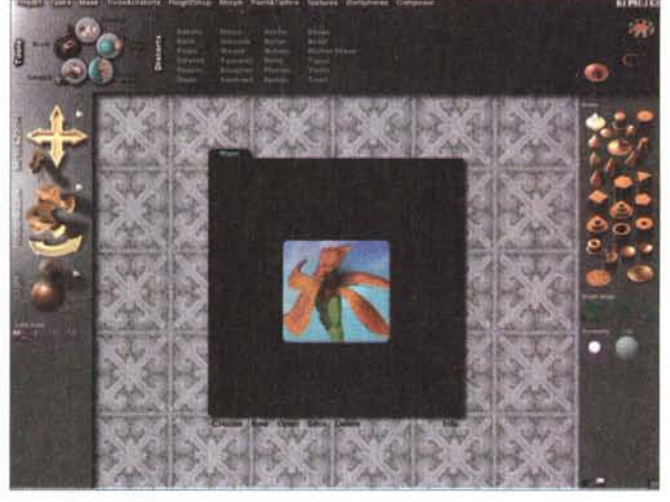

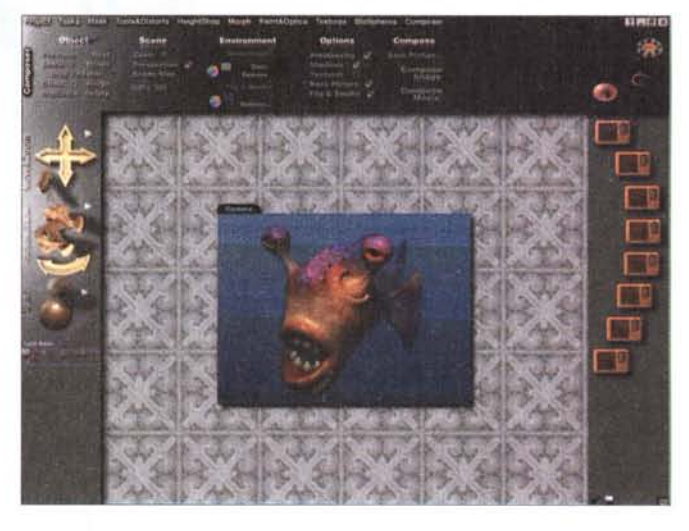

cie, trasformazione di questa in materiale ruvido o abraso, inserimento di gradienti di deformazione variabili in base a versi e intervalli predeterminati.

Ovviamente molta attenzione è stata dedicata a quella che, oggi, è considerata una caratteristica irrinunciabile dei

#### Dicffel Intecine

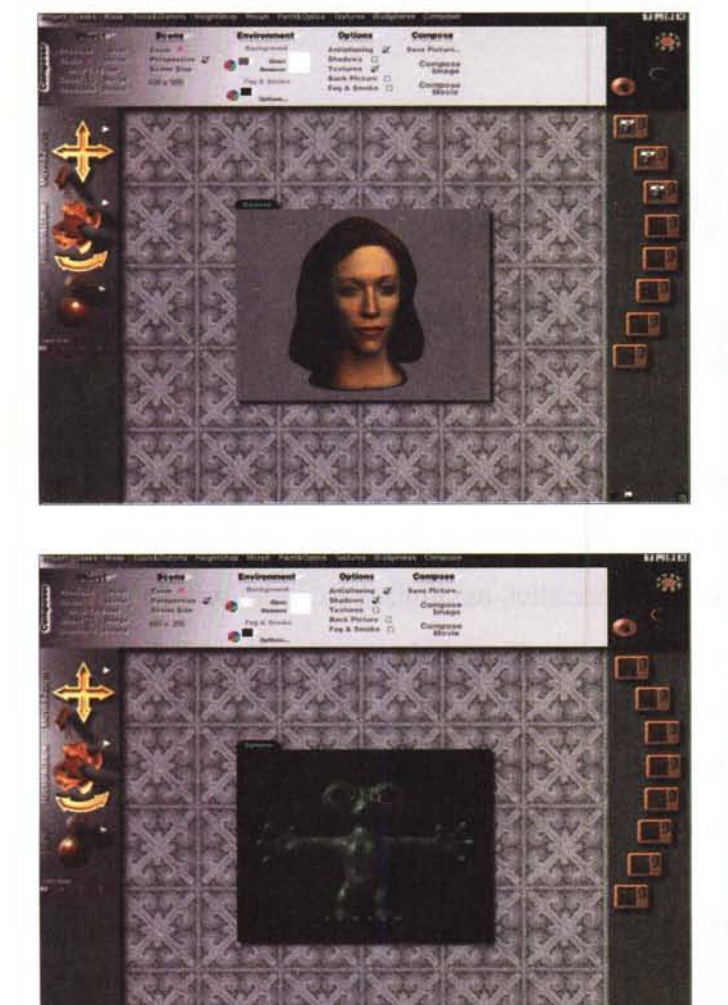

*Alcuni esempi d'uso, assieme a immagini recuperate dalle librerie presenti sul eD.*

pacchetti grafici; il masking. Tutte le pregevoli opzioni di questa tecnica sono presenti e, in più, notiamo la presenza di una nuova mascheratura "Frattale", che deforma la superficie secondo una mappatura superficiale apparentemente irregolare ma, come prevedibile, fortemente suggestiva. E, vero fiore all'occhiello del pacchetto, giungiamo alla produzione di effetti" biosfera", in cui la solita palla iniziale viene riassemblata a simulare composizioni in cui interagiscono diverse componenti, come energia, crescita, moltiplicazione, riproduzione.

Una delle caratteristiche più interessanti di Amorphium è la capacità di generare dei task, vale a dire sequenze di azioni destinate a divenire script. Risultato di tale ambiente d'uso è la creazione di macro da conservare e avere a disposizione successivamente a seconda delle necessità. Allo stesso modo è stato curato il morphing, inteso qui come capacità di un oggetto di cambiare uniformemente e lentamente aspetto per assumerne un altro.

E il tutto, alla fine viene sottoposto al Composer, il

vero assemblatore finale che ricostruisce l'oggetto generando l'immagine reale da sottoporre poi alle operazioni finali di coloratura, satinatura e illuminazione.

### **Conclusioni**

Descrivere in qualche pagina l'erede, in campo personal computer, del leggendario Electric Image è cosa ardua. Giusto per raccontarvi cosa è possibile fare, un esempio del poderoso manuale è dedicato alla creazione di un frutto, una pera per essere precisi, che viene costruita ab imo e diviene alla fine un frutto vero, irregolare, con macchie sulla superficie, qualche ammaccatura e perfino l'etichetta attaccata. Altri esempi, sviluppati dall'inizio e sicuramente personalizzabili con soddisfazione, sono da costruzione di un logo, la creazione

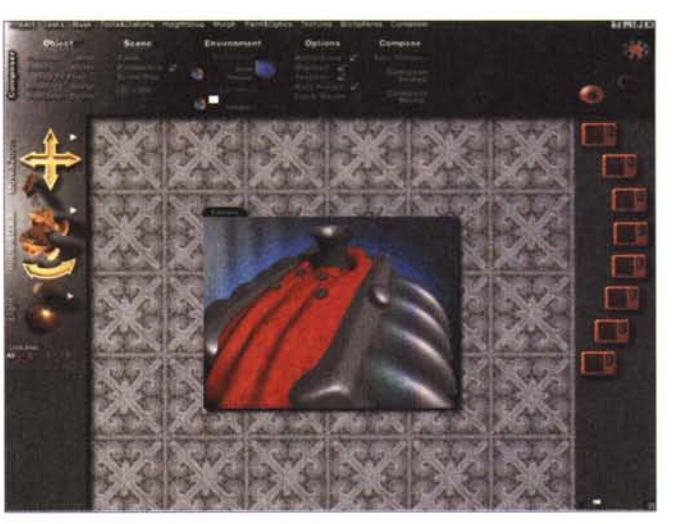

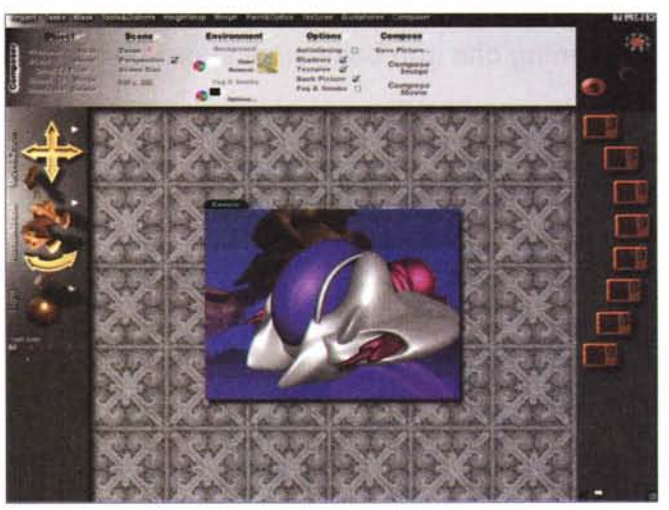

di un personaggio da fumetto, la realizzazione di un fiore e di una catena montuosa, e perfino di un teschio e di una mano aliena a tre dita, con polpastrelli a forma di palline dotate di ventose. Vi sembra incredibile? In una diecina di minuti si può scolpire, dalla solita sfera iniziale informe, una chiocciola, un logo tridimensionale animato, una lattina di Coca calpestata, insomma, tutto quel che potreste immaginare.

Dobbiamo, per forza di cose, fermarci qui. Certo è che esalta pensare che, con un centinaio di dollari, oggi è possibile avere in mano un pacchetto che solo qualche anno fa era appannaggio e geloso segreto di case cinematografiche prestigiose.

E' il progresso! Oggi il top dell'animazione grafica di altissimo livello è il pacchetto Houdini; attendiamo qualche annetto, nemmeno molti, e lo vedremo sulle pagine di MC!